# brief contents

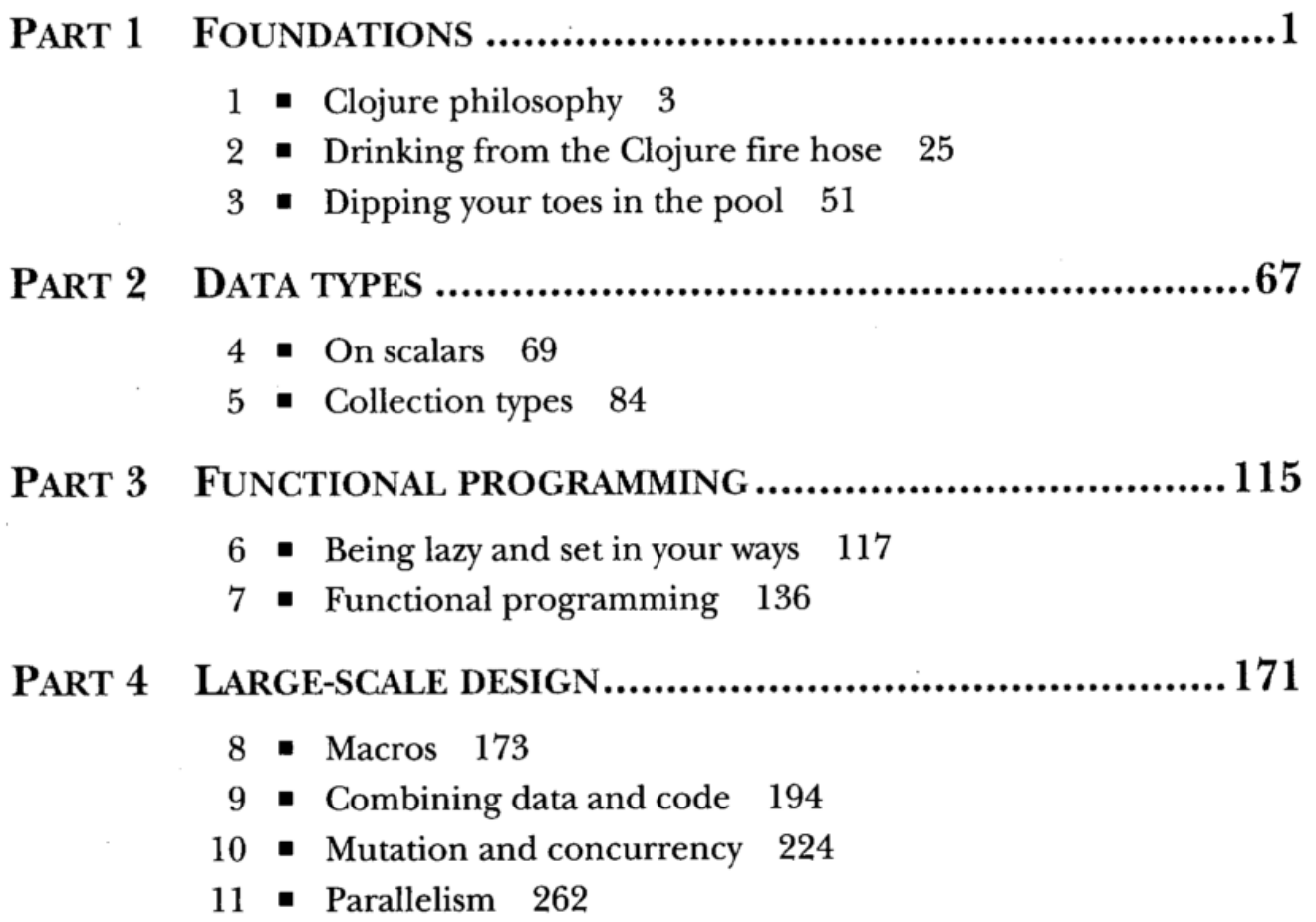

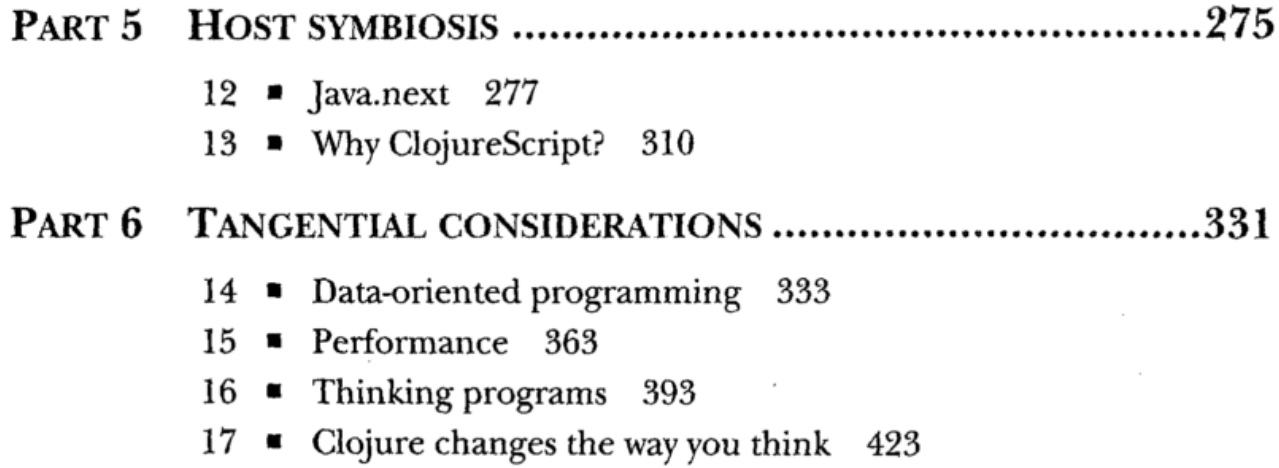

 $\sim 10^{-1}$ 

 $\bar{\mathcal{A}}$ 

 $\bar{z}$ 

 $\alpha$ 

 $\sim$ 

 $\overline{\phantom{a}}$ 

 $\cdot$ 

# contents

for the second edition  $\frac{1}{2}$ for the first edition  $\mathcal{L}$  to the first edition  $\mathcal{L}$ preface xxiii<br>acknowledgments xxv  $\overline{\phantom{a}}$ about this book will  $\overline{a}$ about the cover it assistance xxxi

### Pat 1 Foundations.....................................................1

Clojure philosophy 3

 $1.1$ 4  $1.1$  The Closical Mass  $4.1$ 

> $\sigma$   $\sim$   $\sigma$   $\sim$   $\sigma$   $\sim$   $\sigma$ Clarity 6 \* Consistency 7

1.2 - 8  $1.2$  Why after  $1.2$  Why after  $1.2$ 

Beauty  $9 \cdot$  But what's with all the parentheses? 9

1.3 - 16

Functional programming 16<br>A workable definition of functional programming  $\mathbb{R}^n$  work as a model programming to function of  $\mathbb{R}^n$ The implications of functional programming 1 7

 $1.4$ 17  $\frac{1}{2}$  Why Clojure is not especially object-oriented 17

> $\sum_{i=1}^N$   $\sum_{i=1}^N$   $\sum_{i=1}^N$   $\sum_{i=1}^N$   $\sum_{i=1}^N$   $\sum_{i=1}^N$ OOP gives you, Clojure provides 19

 $1.5$  $\overline{1}$ 

 $\overline{\phantom{a}}$ 

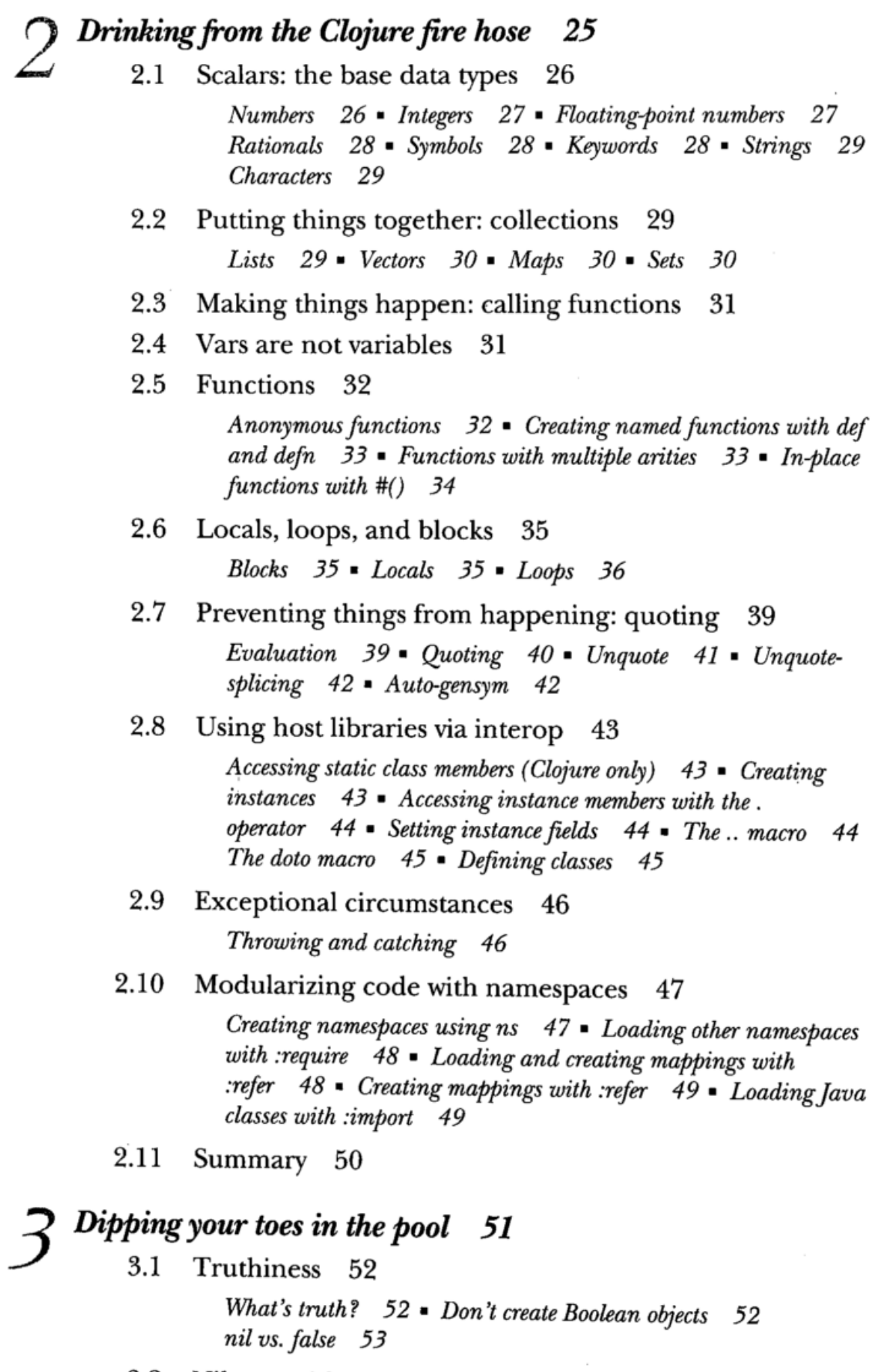

 $\overline{a}$ 

3.2 Nil pun with care 53

3.3 Destructuring 55

Your assignment, should you choose to accept it 55 Destructuring with a vector  $56 \bullet$  Destructuring with a map  $57$ Destructuring in function parameters 59 ■ Destructuring vs. accessor methods 59

### 3.4 Using the REPL to experiment 59

Experimenting with seqs  $59$   $\blacktriangleright$  Experimenting with graphics 61 Putting it all together  $63$   $\bullet$  When things go wrong  $63$   $\bullet$  Just for fun 65

3.5 Summary 66

### Part 2 Data types 67

### 4 On scalars 69

4.1 Understanding precision 70

Truncation 70 ■ Promotion 71 ■ Overflow 71 Underflow  $72$  • Rounding errors  $72$ 

- 4.2 Trying to be rational 73 Why be rational? 73  $\bullet$  How to be rational 74  $\bullet$  Caveats of rationality 75
- 4.3 When to use keywords 75 Applications of keywords 76 ■ Qualifying your keywords 77
- 4.4 Symbolic resolution 78 Metadata  $79$  • Symbols and namespaces  $80$  • Lisp-1  $80$
- 4.5 Regular expressions—the second problem 81 Syntax  $82$  **\*** Regular-expression functions  $83$  **\*** Beware of mutable matchers 83
- 4.6 Summary 83

### Collection types 84

5.1 Persistence, sequences, and complexity 85

"You keep using that word. I do not think it means what you think it means."  $85$   $\blacktriangleright$  Sequence terms and what they mean Big-0 89 86

5.2 Vectors: creating and using them in all their varieties 91

Building vectors 91 ■ Large vectors 92 \* Vectors as stacks 95 Using vectors instead of reverse 96 · Subvectors 97 · Vectors as map entries 97 · What vectors aren't 98

### $\mathbf{u}$

- $5.3$  $\frac{1}{3}$  code-form data structure  $\frac{1}{3}$ hts like Lisps like 99 = Lists as stacks 100 = Analysists<br>was <sup>n</sup> 100 arm't 100
- $\frac{1}{2}$   $\frac{1}{2}$  queue about nothing  $\frac{101 - 1}{2}$  atting things on  $\frac{100}{2}$ ■ Getting things 102 Taking things off 102
- 103  $\overline{\phantom{a}}$  Persistent sets  $\overline{\phantom{a}}$  $\frac{105}{105}$  sets  $\frac{103}{105}$  sets  $\frac{105}{105}$  sets in order with sorted-set  $104$  = The contains? function  $105$  = The clojure. set namespace 105
- Thinking in maps 107 5.6 5.6 Thinking in maps 107 Hash maps 107 Keeping your keys in order with sorted naps 108 ■ Keeping your insertions in order with array maps 109
- Putting it all together: finding the position of items in a sequence  $110$  $5.7$ sequence 110 Implementation 111
- $5.8$ 5.8 Summary 113

### PART 3 FUNCTIONAL PROGRAMMING .................................. 115

### Being lazy and set in your ways 117

- On immutability: being set in your ways 117 6.1 6.1 On immutability: being set in your ways 117 What is immutability? 118 ■ What is immutability for? 119
	- Structural sharing: a persistent toy 120 6.2
	- 6.2 Structural sharing: a persistent toy 120 6.3 Laziness 123

Familiar laziness with logical-and 124 \* Understanding the lazyseq recipe 125 Losing your head 128 Employing infinite sequences 129  $\blacksquare$  The delay and force macros 130

- Putting it all together: a lazy quicksort 132 6.4  $\mathbf{f} = \mathbf{f} \cdot \mathbf{f}$  and  $\mathbf{f} = \mathbf{f} \cdot \mathbf{f}$  and  $\mathbf{f} = \mathbf{f} \cdot \mathbf{f}$ The implementation 133
- 6.5 Summary 135 6.5 Summary 135

### Functional programming 136

7.1 Functions in all their forms 136

First-class functions 137 Higher-order functions 140 Pure functions 144 • Named arguments 145 • Constraining functions with pre- and postconditions 146

7.2 On closures 148 Functions returning closures 149 ■ Closing over parameters 150 Passing closures as functions 150 ■ Sharing closure context 151  $7.3$ Thinking recursively 155 Mundane recursion  $155$  = Tail calls and recur  $158$  = Don't forget your trampoline 161 \* Continuation-passing style 163 Putting it all together:  $A^*$  pathfinding 165 7.4  $\overline{a}$  but together:  $\overline{b}$ The world  $165$  • Neighbors  $165$  • The A\* implementation  $167$  • Notes about the A<sup>\*</sup> implementation  $169$  $7.5$ 

### Part 4 Large-scale design 171

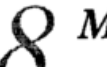

### Macros 173

8.1 Data is code is data 175

7.5 Summary 170

Syntax-quote, unquote, and splicing 176 ■ Macro rules of thumb 177

- 8.2 Defining control structures - 178  $8.2$  Defining control structures 178 Defining control structures without syntax-quote 178 \* Defining control structures using syntax-quote and unquoting 179
- 8.3 Macros combining forms 180  $\mathbf{S}$
- 182 8.4  $8.4$  Using macros to change for  $\sim$
- 8.5 186  $8.5$  Using macros to control symbolic resolution time 186  $\mu$ Anaphora  $186 \bullet$  (Arguably) useful selective name capturing 188
- 8.6 Using macros to manage resources - 188  $\mathcal{L}$
- 190 8.7  $\mathcal{L}$
- 8.8  $\mathcal{B}$

#### Combining data and code 194

9.1 9.1 Names 195 Names 195 Names 195 Names 195 Names 195 Names 195 Names 195 Names 195 Names 195 Names 195 Names

> Creating namespaces 196 \* Expose only what's needed 197 Declarative inclusions and exclusions 199

9.2 Exploring Clojure multimethods with the Universal<br>Design Pattern 200 Design Pattern 200

> The parts 201 • Basic use of the Universal Design Pattern 202 Multimethods to the rescue 203 ■ Ad hoc hierarchies for inherited

### CONTENTS

behaviors 203 Resolving conflict in hierarchies 204 ■ Arbitrary dispatch for true maximum power 205

Types, protocols, and records 206 9.3

9.3 Types, protocols, and records 206 Records 206 ■ Protocols 209 ■ Building from a more primitive<br>. base with deftype 217

Putting it all together: a fluent builder for chess<br>moves 219 9.4 moves

Java implementation 219 Clojure implementation 221

223 9.5 Summary 9.5 Summary 223

### Mutation and concurrency 224

10.1 When to use refs 226

Using refs for a mutable game board 228 Transactions 230 Embedded transactions 232 · The things that STM makes easy 232 Potential downsides 233 \* The things that make ■ STM unhappy 234

- 235 10.2  $\sim$ 

> Fixing the game board example 235 Commutative change with commute  $\degree$ 237 = Vulgar change with ref-set  $\degree$  238 = Refs under stress 239

#### 10.3 When to use agents 240 10.3 When to use a  $\sim$

In-process vs. distributed concurrency models 241 Controlling I/O with an agent  $\,$  243  $\,$   $\,$  The difference between send and  $\mathit{send-off} \quad 245 \blacktriangleright \textit{Error handling} \quad 246 \blacktriangleright \textit{When not to use}$ agents 248

- 10.4 When to use atoms 249 Sharing across threads 249 Using atoms in transactions 250
- 10.5 When to use locks 252 Safe mutation through locking 253 Using Java's explicit locks 254
- 10.6  $10.6$  Vars and dynamic binding  $256$ The binding macro 257 Creating a named var 257
	- Creating anonymous vars 258 · Dynamic scope 259
- 10.7  $10.7$  Summary 2600  $\mu$

Parallelism 262 11.1 When to use futures 263 Futures as callbacks 263

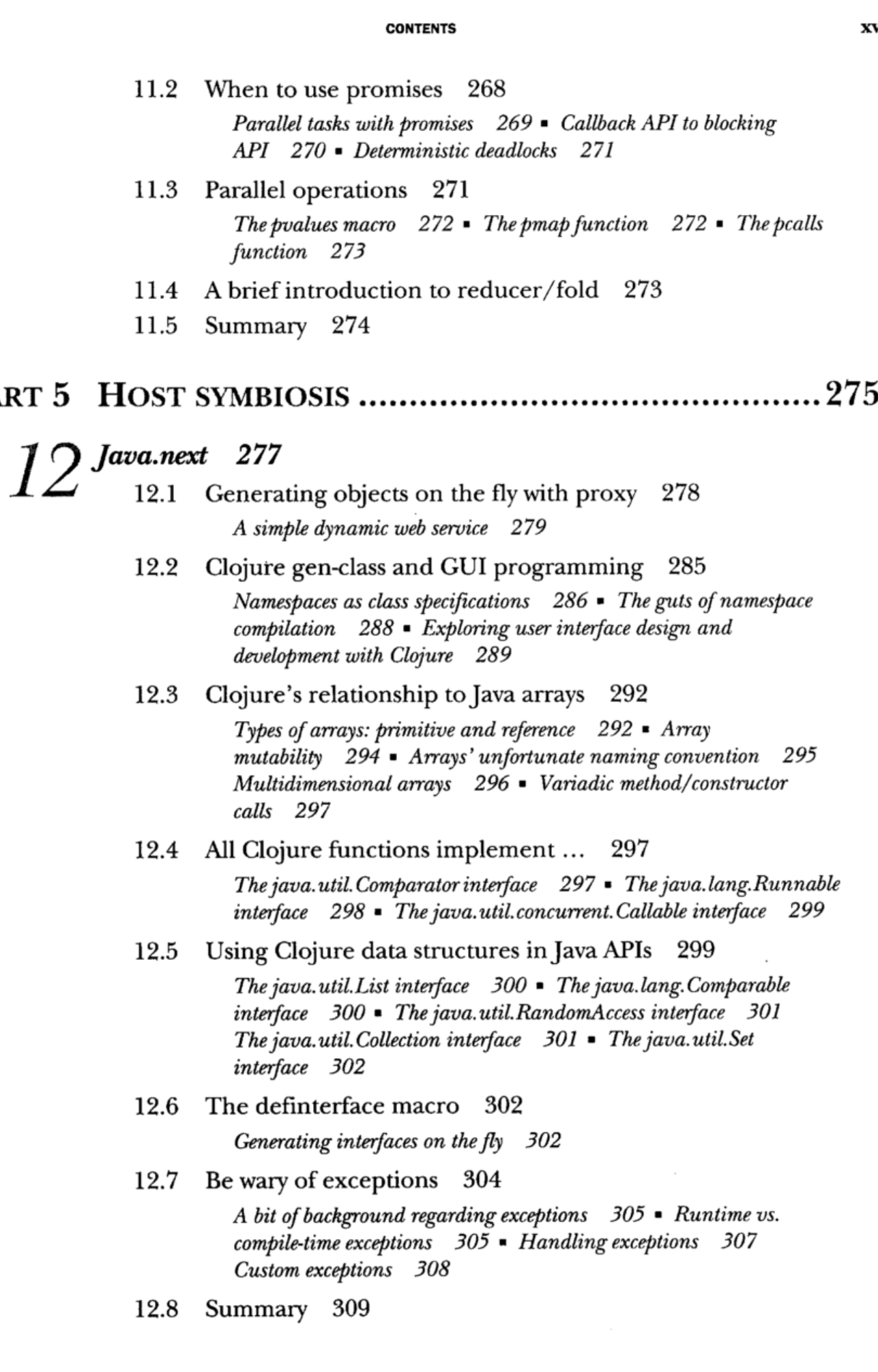

 $\sim$ 

PART 5

## 13 Why ClojureScript? 310

- 13.1 311  $13.1$  interface 311.1 interface 3111.1 interface 3111.1 interface 3111.1 interface 3111.1 interface 3111.1 interface 3111.1 interface 3111.1 interface 3111.1 interface 3111.1 interface 3111.1 interface 3111.1 interface 3
	- 13.2  $\frac{1}{2}$ Stages of compilation 315 • Web Audio 317 • Advance compilation 321 • Generating an externs.js file 324
	- 13.3 326  $13.3$  Compile vs. run  $33.3$
	- 13.4  $13.4$  Summary 3300  $\mu$

### PART 6 TANGENTIAL CONSIDERATIONS............

## 14 Data-oriented programming 333

14.1 Code as code, and data as data 334

A strict line betwixt 334 ORMG 335 Common ways to derive information from data 337 = PLOP 33'

14.2 Data as data 338

The benefits of value  $338$  • Tagged literals  $343$ 

14.3 Data as code 347

The data-programmable engine 347 ■ Examples of dataprogrammable engines 347 ■ Case study: simple event sourcing 348

### 14.4 Code as data as code 357

Hart's discovery and homoiconicity 358 Clojure code is data 358 • Putting parentheses around the specification 358

14.5  $14.5$  Summary 362.5  $\mu$ 

- 15 Performance 363
	- 15.1 Type hints 364

Advantages of type adornment 364 ■ Type-hinting arguments and returns 364 ■ Type-hinting objects 366

15.2 Transients 366

Ephemeral garbage 366 ■ Transients compare in efficiency to mutable collections 367

Chunked sequences 368 Regaining one-at-a-time laziness 370 15.3

15.4 Memoization 370

Reexamining memoization 371 \* A memoization protocol 371 Abstraction-oriented, programming 373

15.5 Understanding coercion 374

Using primitive longs 375 ■ Using primitive doubles 376 Using auto-promotion 377

15.6 Reducibles 378

An example reducible collection 379 ■ Deriving your first reducing function transformer 380 \* More reducing function transformers 383 \* Reducible transformers 385 ■ Performance of reducibles 386 \* Drawbacks of reducibles 387 Integrating reducibles with Clojure reduce 387 ■ The fold function: reducing in parallel 389

15.7 Summary 392

### Thinking programs 393

16.1 A problem of search 394

A brute-force Sudoku solver 394 ■ Declarative is the goal 399

### 16.2 Thinking data via unification 400 Potential equality, or satisfiability 400 ■ Substitution 404 Unification 405

### 16.3 An introduction to core.logic 407 It's all about unification 407 • Relations 408 Subgoals 411

16.4 Constraints 414

An introduction to constraint programming 414 ■ Limiting binding via finite domains 416 • Solving Sudoku with finite domains 418

16.5 Summary 421

### Clojure changes the way you think 423

17.1 Thinking in the domain 424

A ubiquitous DSL 424 \* Implementing a SQL-like DSL to generate queries  $426$   $\bullet$  A note about Clojure's approach to DSLs 432

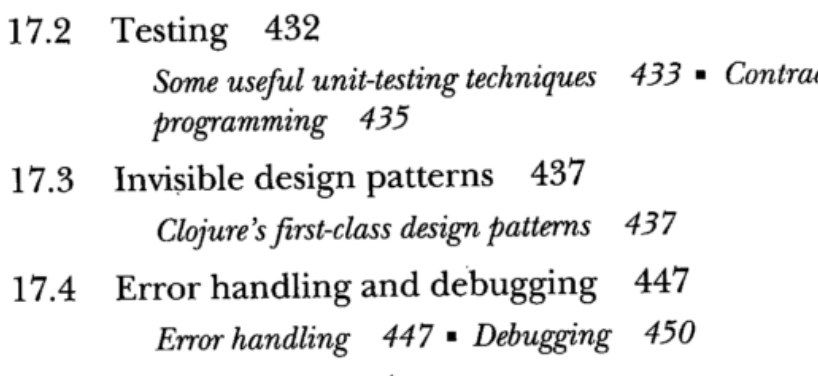

 $\bar{\gamma}$ 

 $\sim$ 

 $\ddot{\phantom{a}}$ 

 $\overline{\phantom{a}}$ 

17.5 Fare thee well 454

 $\frac{1}{2}$  $i$ 

 $\sim 1$ 

 $\sim$